# Next Generational Firewalls

UBNetDef, Spring 2024
Week 10
Lead Presenter: Ethan Viapiano

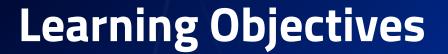

- Understand how Next Generation firewalls direct traffic.
- Explore Zero Trust and how it can be used.
- Hands on security policy rules in Palo Alto.

### Agenda

- Review Firewalls and the OSI model
- Next Generation Firewall Features
- Zero Trust
- Cyber Kill Chain Review
- Interfaces and Zones
- Palo Alto Security Policy

#### **Quick Review**

- Firewall Rules
- OSI Model Review
- Network Traffic and Interfaces
- Service Ports and Firewalls

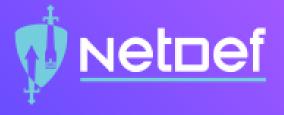

# In Class Activity

What really are ports?

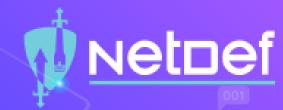

#### Connect to my website!

- http://192.168.13.87
- Why didn't it work?
- http://192.168.13.87:8080
- Why didn't it work?
- How do we fix it without dropping the firewall rules?

#### What makes the Firewall "Next-Gen"?

The actual features and functionality that the firewall is capable of (or just the buzzword)

|                                                                    | Classic Firewall | Next Generation Firewall |
|--------------------------------------------------------------------|------------------|--------------------------|
| Filter network traffic using port, IP, and protocol                | Supported        | Supported                |
| NAT                                                                | Support          | Supported                |
| Deep Packet Inspection                                             | Not Supported    | Supported                |
| Intrusion Detection System (IDS) Intrusion Prevention System (IPS) | Not Supported    | Supported                |
| LDAP and Active Directory Intergration                             | Not Supported    | Supported                |
| OSI model layers covered                                           | 2-4              | 2-7                      |

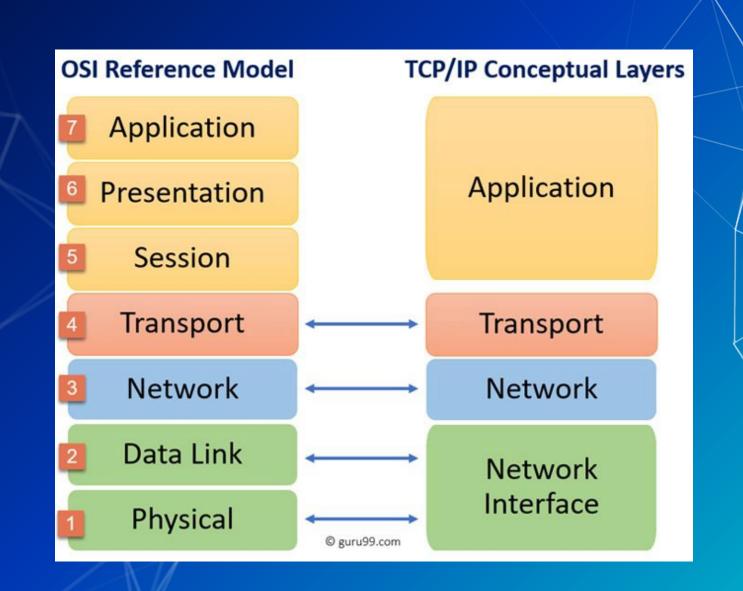

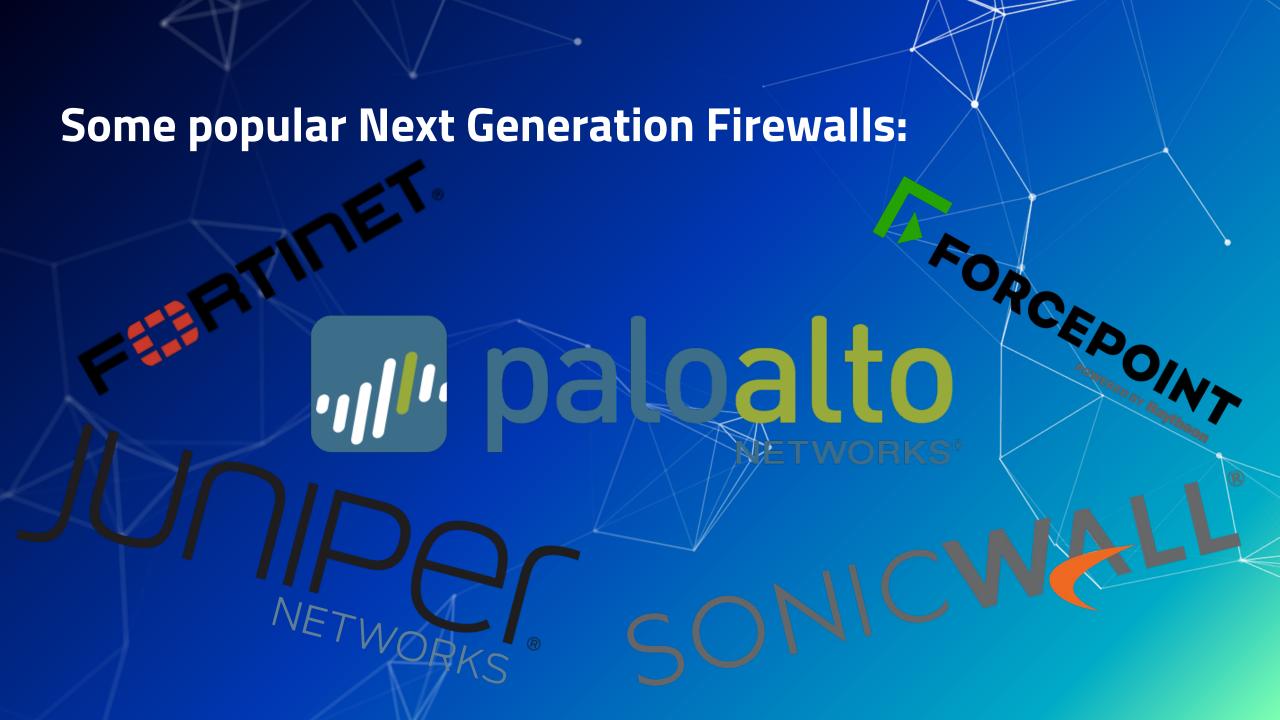

# What's it take to manage a next gen firewall?

- Technical Infrastructure?
- Skillset?
- Governance?

### So, what can a next gen firewall do?

- IPS/IDS
- URL Web filtering
- Live threat feeds
- DNS resolution interception
- Detonation of potentially malicious files (Wildfire)
- Web application deep inspection
  - TLS decryption/re-encryption (offloading)
- Live threat maps specific to organization
- Analytics/Dashboarding

Live threat maps specific to organization (Can anyone guess what organization?)

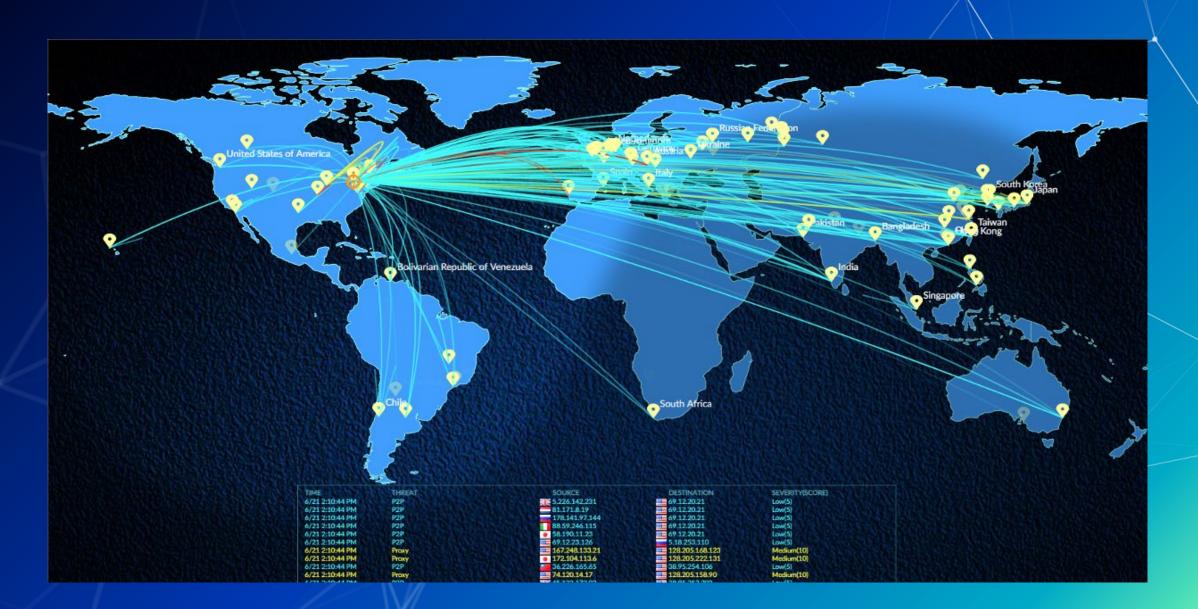

### What Zero Trust Architecture Accomplishes?

- Reduces the likelihood of accidental breaches (Worker picks up a hard drive in the parking lot)
- Reduces the likelihood of insider attack
- Reduces the likelihood of successful pivoting
- Ensures that east-west traffic is monitored
- Where have we implemented Zero Trust in this class?
- Where is trust necessary in our current architecture

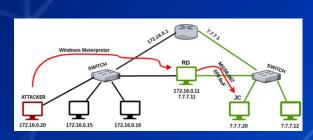

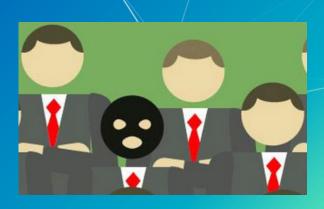

#### Intra and inter network traffic

- Intra network traffic is traffic within a zone (Win10Client connecting to IISServer)
- Inter network traffic is traffic moving between zones (OutsideDevice connecting to IISServer)

### What is wrong on this image?

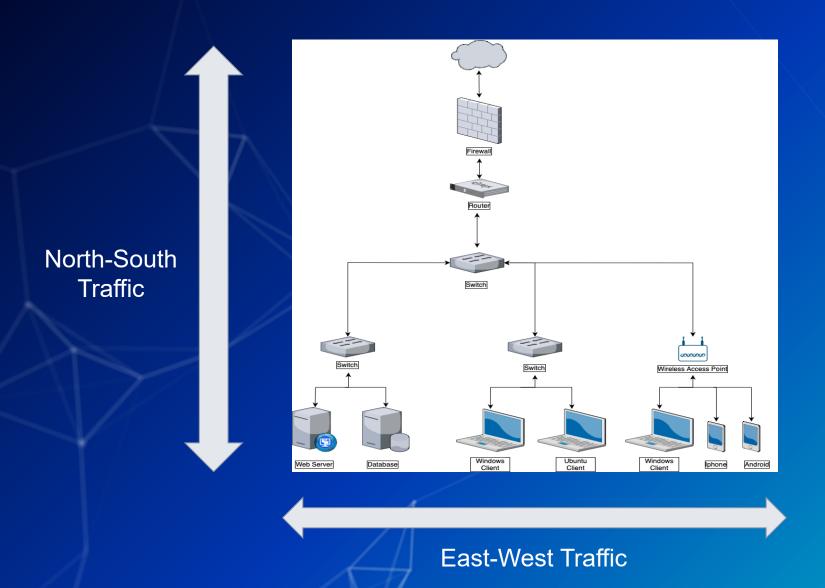

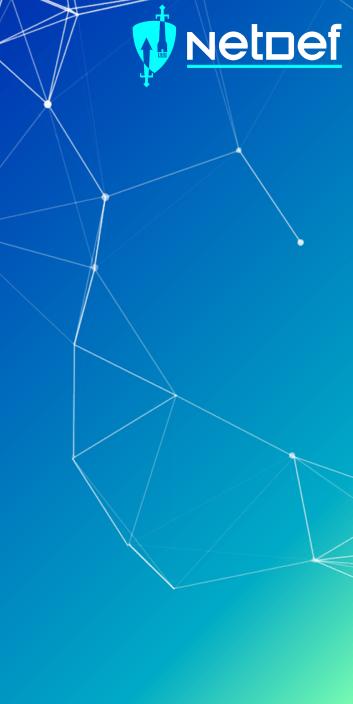

### What is the Cyber Kill Chain?

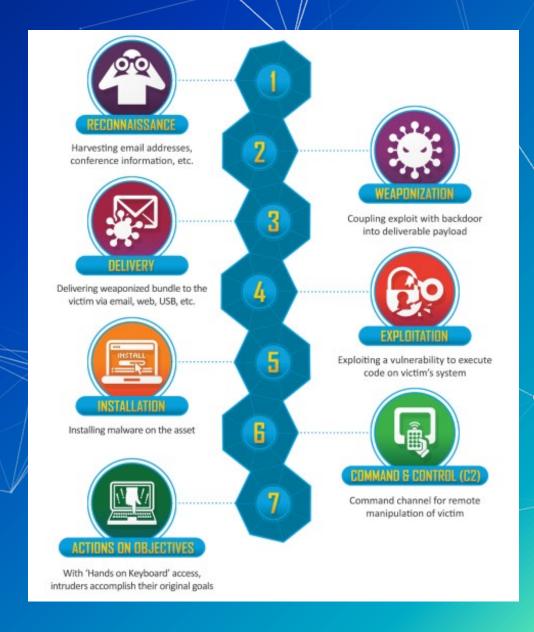

#### Cyber Kill Chain

At what stages could a next generation firewall be useful?

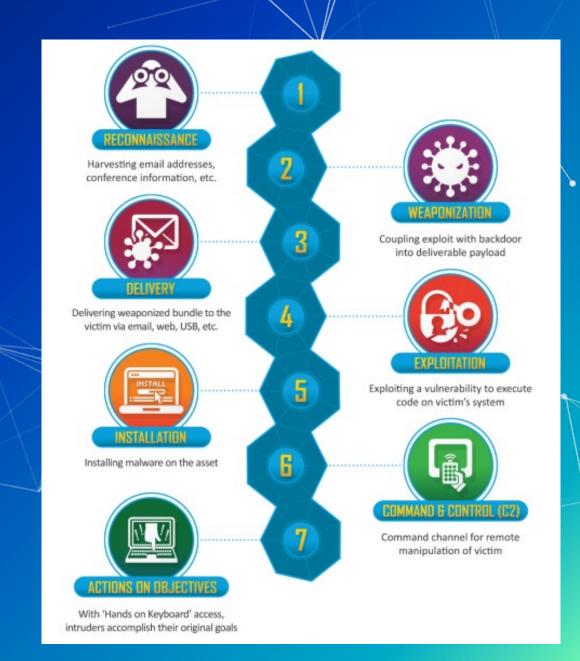

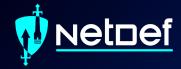

## Break slide

Please return in 10 minutes

#### What are zones and interfaces?

- This will all be *very easy* to understand
- Zones are a logical group of traffic on a network
  - Examples of zones:
    - Adminnet, Servernet, External
  - Zones can have multiple interfaces within them
- Interfaces are physical (or virtual) ports that machines plug into

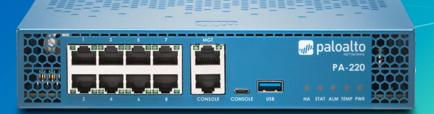

#### Logs

- What can be learned from logs?
- What have we logged with pfSense?
- What can Palo log?
  - What are the negatives of network logs?

# Application Control Center (ACC) & Palo Panorama

- ACC is an interface that provides you with a nice overview of the network activity.
- Palo Panorama helps manage multiple PaloAlto firewalls

| Application       | Risk | Bytes | Sess | Thre | Cont | URLs | User |
|-------------------|------|-------|------|------|------|------|------|
| google-base       | 4    | 21.2M | 17   | 0    | 0    | 0    | 1    |
| ssl               | 4    | 8.6M  | 62   | 0    | 0    | 0    | 1    |
| web-browsing      | 4    | 57.0k | 5    | 0    | 0    | 0    | 1    |
| dns               | 4    | 32.5k | 92   | 0    | 0    | 0    | 1    |
| ntp               | 2    | 20.6k | 229  | 0    | 0    | 0    | 1    |
| netbios-ns        | 2    | 2.9k  | 3    | 0    | 0    | 0    | 2    |
| insufficient-data | 1    | 2.4k  | 10   | 0    | 0    | 0    | 2    |
| ping              | 2    | 392   | 2    | 0    | 0    | 0    | 1    |

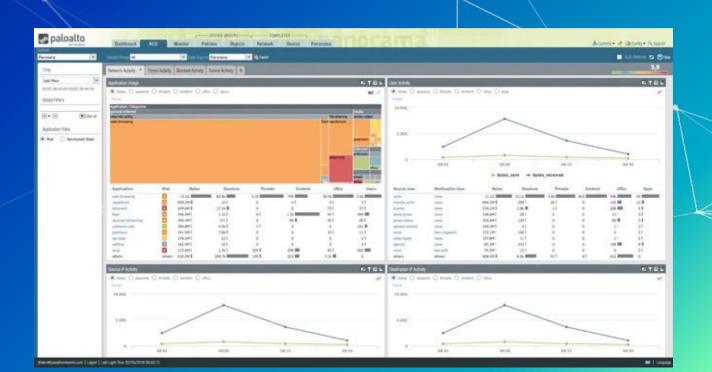

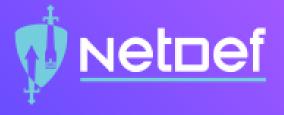

# In Class Activity

**Security Policy** 

#### **Candidate Config and Running Config**

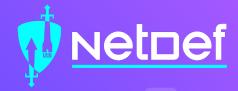

All the changes you make are saved to the **Candidate Config**. The Candidate Config doesn't enforce the rules you save into it. In order to do that you will need to promote the candidate config to **running config**.

**Commit Commit Commit** 

If unsure what exactly you are committing, see the difference between Candidate Config and Running Config.

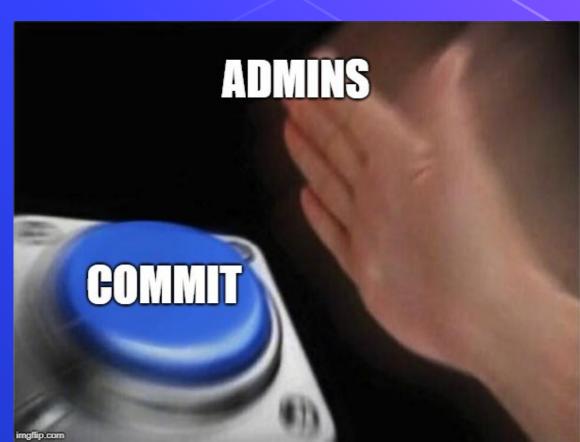

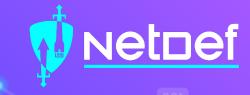

#### Login

Username: student

Password: changeme

Firewall IP: https://192.168.8.[130 + X]

Firewall Username: admin

Firewall Password: Change.me!

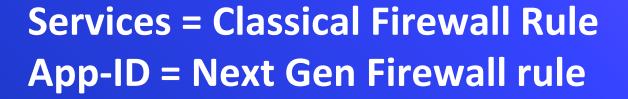

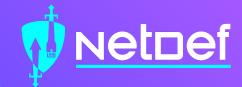

ssh 192.168.13.87

ssh bandit0@bandit.labs.overthewire.org -p 2220

http://192.168.13.91

http://192.168.13.87:8080/

How would we only allow google, and nothing else?

Use App-ID google-base

#### **Security Policy Rules**

- By default, Palo Alto allows intrazone (traffic within the same zone). However, it also blocks interzone traffic (traffic between different zones).
- How can these be more effective than the rules we've used in pfSense? (Hint: Remember the activity at the beginning of class)

#### **Security Profiles**

- Antivirus Profiles
- Anti-Spyware Profiles
- Vulnerability Protection Profiles
- URL Filtering Profiles
- Data Filtering Profiles
- File Blocking Profiles
- DoS Protection Profiles
- WildFire Analysis Profiles
- Zone Protection Profiles

#### Homework

- Configure Palo Alto Zones and Interfaces.
- Configure NAT policy.
- Set Security policy to block and allow traffic.